Zdeněk Režný; Josef Jirkovský Algorithms. 36. SNEDECOR. An algorithm for Fisher-Snedecor's *F*-test without application of critical values

*Aplikace matematiky*, Vol. 19 (1974), No. 4, 286–289

Persistent URL: <http://dml.cz/dmlcz/103541>

## **Terms of use:**

© Institute of Mathematics AS CR, 1974

Institute of Mathematics of the Czech Academy of Sciences provides access to digitized documents strictly for personal use. Each copy of any part of this document must contain these *Terms of use*.

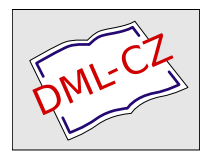

[This document has been digitized, optimized for electronic delivery and](http://dml.cz) stamped with digital signature within the project *DML-CZ: The Czech Digital Mathematics Library* http://dml.cz

 $\bar{\chi}$ 

## ALGORITMY

## 36. SNEDECOR

## AN ALGORITHM FOR FISHER-SNEDECOR'S F-TEST WITHOUT APPLICATION OF CRITICAL VALUES

Ing. ZDENĚK REŽNÝ, CSc., Ing. JOSEF JIRKOVSKÝ,

Biofysikální ústav Fakulty všeobecného lékařství Karlovy university, Salmovská 3, 12000 Praha 2.

The algorithm suggested in this paper computes the probability that Fisher-Snedecor's test statistic will exceed the value  $F$  actually observed, i.e.

(1) 
$$
\alpha_{m,n}(F) = \frac{\left(\frac{m}{n}\right)^{m/2}}{B\left(\frac{m}{2}, \frac{n}{2}\right)} \int_{F}^{\infty} y^{m/2 - 1} \left(1 + \frac{m}{n} y\right)^{-(m+n)/2} dy,
$$

where  $m$ ,  $n$  is the pair of numbers of degrees of freedom. This probability may be hence called the significance degree, similarly as in the case of Student's t-statistic treated in our previous paper  $\lceil 1 \rceil$ . Since the latter represents a special case of the present problem (with  $m = 1$ ,  $F = t^2$ ), the features of the algorithm and further remarks made in [1] apply here, too (except the distinction between one-sided and two-sided tests) and will not be repeated.

Analogously as in  $\lceil 1 \rceil$ , the relation

$$
\alpha_{m,n}(F) = A_{m,n}(x)
$$

with

$$
(3) \t x = \left(1 + \frac{m}{n}F\right)^{-1},
$$

(4) 
$$
A_{m,n}(x) = \frac{1}{B\left(\frac{m}{2}, \frac{n}{2}\right)} \int_0^x y^{n/2 - 1} (1 - y)^{m/2 - 1} dy
$$

286

holds and the algorithm is based on the following recurrence relations and initial conditions

(5) 
$$
A_{m,n}(x) = A_{m,n-2}(x) - \frac{\Gamma\left(\frac{m+n}{2} - 1\right)}{\Gamma\left(\frac{m}{2}\right) \Gamma\left(\frac{n}{2}\right)} x^{n/2 - 1} (1 - x)^{m/2}
$$

$$
(m > 0, n > 2)
$$

 $(m > 0, n > 2)$ ,

 $\overline{a}$ 

(6) 
$$
A_{m,n}(x) = A_{m-2,n}(x) + \frac{\Gamma\left(\frac{m+n}{2} - 1\right)}{\Gamma\left(\frac{m}{2}\right) \Gamma\left(\frac{n}{2}\right)} x^{n/2} (1 - x)^{m/2 - 1}
$$

 $(m > 2, n > 0),$ 

(7) 
$$
A_{1,1}(x) = \frac{2}{\pi} \arcsin \sqrt{x}
$$
,  $A_{2,1}(x) = \sqrt{x}$ ,  $A_{2,2}(x) = x$ ,

(8) 
$$
A_{m,n}(x) = 1 - A_{n,m}(1-x).
$$

The last relation fo*l*lows from the definition, the remainder can be proved by differentiation (the relations  $(5)$  and  $(6)$  being equivalent due to  $(8)$ ).

If the statistic *F* has its usual form

$$
(9) \t\t\t F = \left(\frac{y}{m}\right) \left/ \left(\frac{z}{n}\right),\right.
$$

where *y*, *z* are certain sampling characteristics, then the transform (3), which is used instead of the statistic *F*, may be evaluated directly from *y, z* in the form

$$
(10) \t\t\t x = z/(y+z).
$$

 $\sim$ 

real procedure *SNEDECOR*(*x*, *m*, *n*); value *x*; real *x*; integer *m*, *n*;  
\nbegin  
\n**begin**  
\n**begin**
$$
a, b, c, d, e, f
$$
; integer *i*;  
\n**procedure** *G*;  
\n**begin** $c := c \times x$ ;  
\n**for**  $f := e$  step 2 until *i* do  
\n**begin** $a := a + b$ ;  $d := b \times c$ ;  $b := df$ ;  $c := c + 2 \times x$  end *f*  
\nend *G*;  
\n**procedure** *H*;  
\n**begin** $x := 1 - x$ ; *G*;  $b := -d$ ;  $c := i + 1$ ;  $e := 3$ ;  $i := n$ ;  
\n $x := 1 - x$ ; *G*  
\nend *H*;  
\n**procedure** *P*; begin  $b := sqrt(x)$ ;  $c := 1$ ; *H* end;

287

 $\ddot{\phantom{0}}$ 

 $\ddot{\phantom{a}}$ 

```
procedure Q; begin b : = 1; c : = n; G; a : = a \times (1 - x) \uparrow (n \div 2) end:
if n > (n \div 2) \times 2then 
  begin{bmatrix} i := m \\ \end{bmatrix}\intif m > (m \div 2) \times 2then 
         begin a := 0.63661977 \times arcsin(sqrt(x));b := 0.63661977 \times sqrt((1 - x) \times x); c := 2;d:= b; e := 3; H
        end 
         else begin a := 0; e := 2; P end
  end 
  else 
  begin a := 0; e := 2;
         if m > (m \div 2) \times 2then 
         begin i := n; n := m; m := i; x := 1 - x; P; x := 1 - x;h := m; m := i; a := 1 - aend 
        else 
        if m > nthen 
         begin i := n; n := m; Q; n := i; a := 1 - a end
         else 
         begin i := m; x := 1 - x; Q; x := 1 - x end
  end; 
SNEDECOR := aend SNEDECOR
```
The result is obtained with the accuracy of at least about 5 decimal places. We give some check values:

```
SNEDECOR (0.3, 1, 1) = 0.36901
SNEDECOR (0.25, 1, 10) = 0.00027SNEDECOR (0.75, 1, 19) = 0.02099SNEDECOR (0.5, 4, 10) = 0.10937SNEDECOR (0.4, 10, 6) = 0.58010
SNEDECOR (0.7, 3, 8) = 0.38890SNEDECOR (0.6, 4, 9) = 0.28109SNEDECOR (0.1, 3, 1) = 0.39582
SNEDECOR (0.2, 5, 11) = 0.00143SNEDECOR (0.3, 7, 3) = 0.55292
SNEDECOR (0-75, 10, 1) = 0-99973
```
288

The program has been tested in the symbolic language MOST [3] and implemented in the Biophysical Institute, Faculty of General Medicine, Charles University Prague for the computer ODRA 1013 [4].

- [1] *Režný,* Z., *Jirkovský, J:* STUDENT. An algo*r*ithm fo*r* Studenťs t-test without application of c*r*itical vaiues, Aplikace matematiky 19 (1974), 133— 135.
- [2] *Janko, J:* Statistical Tables (in Czech), Publ. House of the Czechoslovak Acad. of Sci., P*r*ague 1958.
- [3*l Szczepkowicz, J:* P*r*og*r*amming in the autocode MOST 1 (in Polish), Elw*r*o Publication 03-VI-l, Wroclaw.
- *[4] Černý, V., Půr, J:* Programmer*'*s Manuál on Automatic Computer ODRA 1013 (in Czech), Kane. st*r*oje n. p., H*r*adec K*r*álové 1967.

 $\sim$  $\bar{\mathcal{L}}$ 

 $\bar{I}$